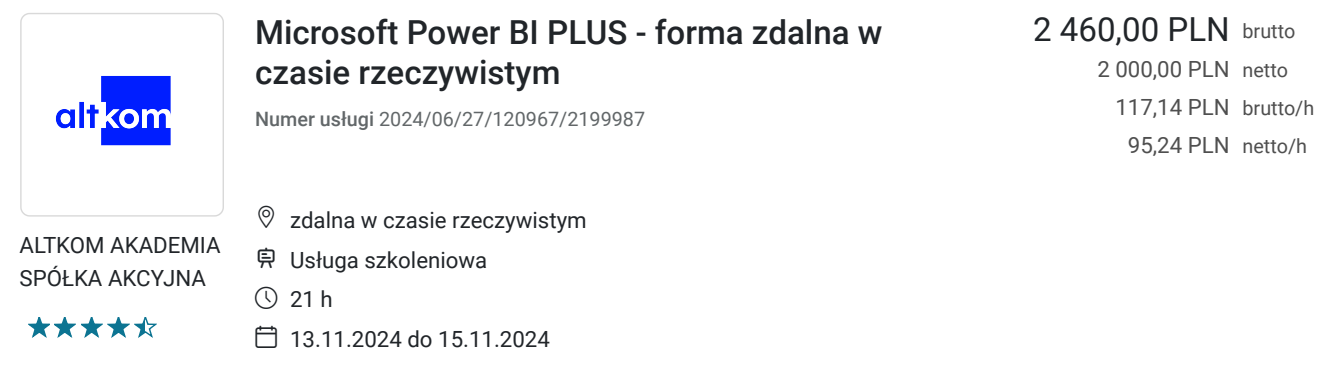

# Informacje podstawowe

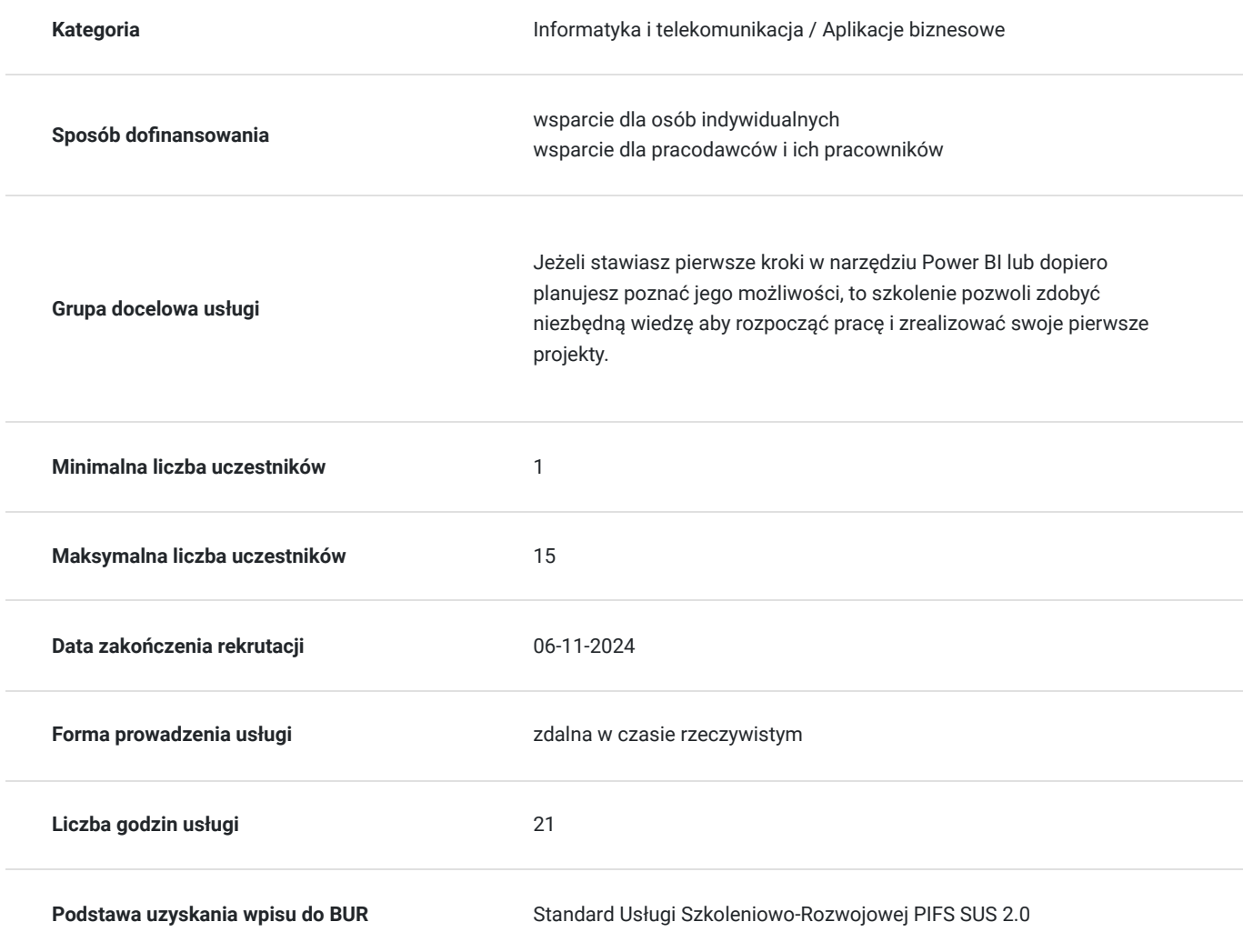

# Cel

### **Cel edukacyjny**

Celem szkolenia jest umiejętność szybkiego wyciągania wniosków dzięki wizualnej i interaktywnej formie przygotowanych raportów, zapoznanie się z nowymi możliwościami tworzenia wizualizacji, które sprawią że raporty są bardziej atrakcyjne. Uczestnik po szkoleniu przygotowuje raporty, które będą dostępne poprzez przeglądarkę lub aplikację mobilną, także pobieranie dany z różnych źródeł m.in. Excel, Pliki Tekstowe, Folder.

### **Efekty uczenia się oraz kryteria weryfikacji ich osiągnięcia i Metody walidacji**

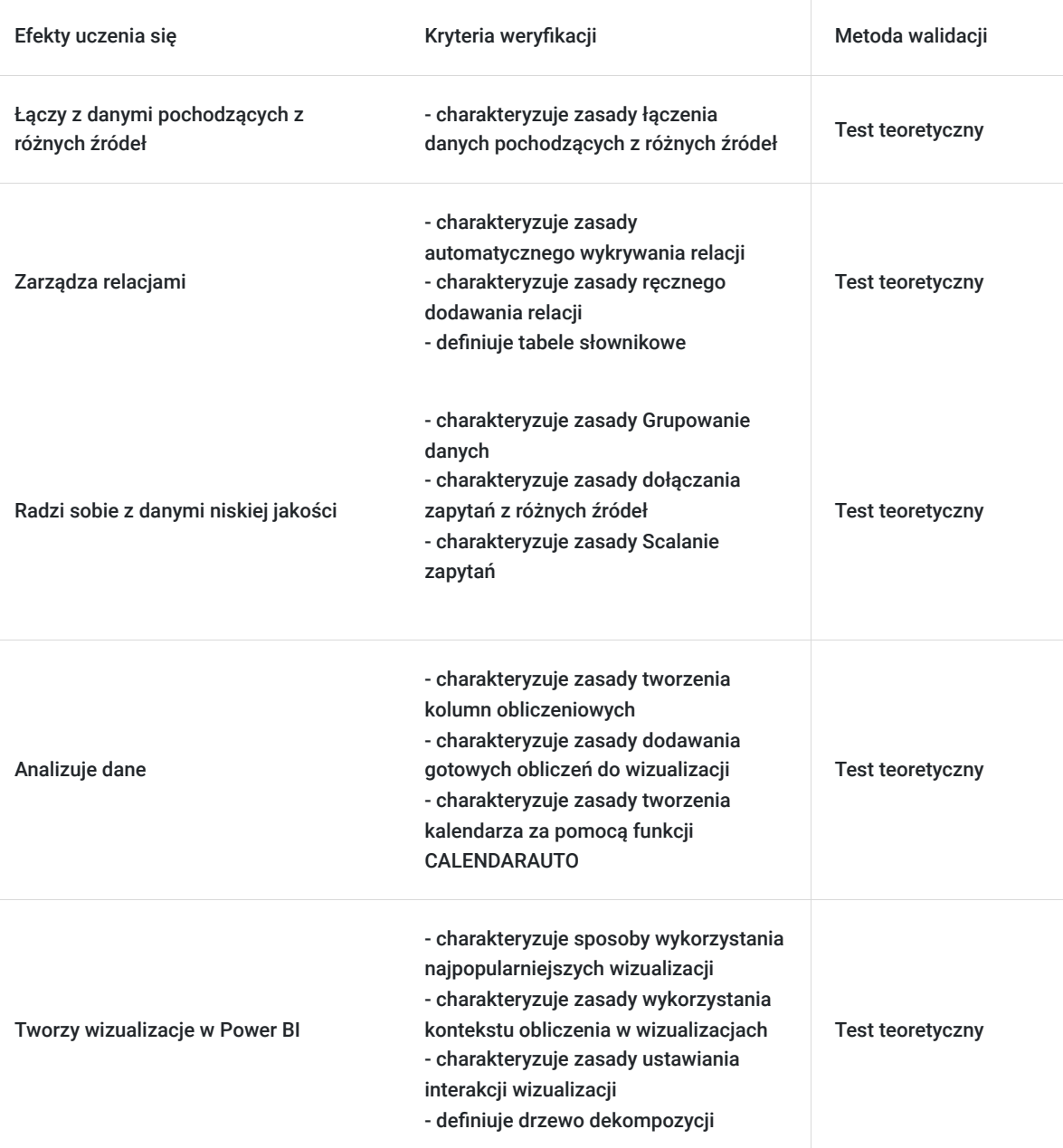

# Kwalifikacje

### **Kompetencje**

Usługa prowadzi do nabycia kompetencji.

#### **Warunki uznania kompetencji**

Pytanie 1. Czy dokument potwierdzający uzyskanie kompetencji zawiera opis efektów uczenia się?

tak

Pytanie 2. Czy dokument potwierdza, że walidacja została przeprowadzona w oparciu o zdefiniowane w efektach uczenia się kryteria ich weryfikacji?

Pytanie 3. Czy dokument potwierdza zastosowanie rozwiązań zapewniających rozdzielenie procesów kształcenia i szkolenia od walidacji?

tak

# Program

#### Agenda szkolenia

- 1. Wstęp
	- Omówienie Power BI
	- Czym jest Business Intelligence
	- Zasadnicze korzyści z użycia Power BI
- 2. Łączenie z danymi pochodzących z różnych źródeł
	- Pliki (m.in. Excel, Pliki tekstowe)
	- Foldery
- 3. Zarządzanie relacjami
	- Automatyczne wykrywanie relacji
	- Ręczne dodawanie relacji
	- Właściwości połączeń (kardynalność)
	- Rola i wykorzystanie kierunków filtrowania
	- Tabele słownikowe
- 4. Jak radzić sobie z danymi niskiej jakości edytor Power Query
	- Możliwości edytora Power Query
	- Operacje na wierszach, kolumnach
	- Grupowanie danych
	- Wypełnianie pustych
	- Zmiana typu danych
	- Rozdzielanie i łączenie
	- Unpivot
	- Kolumny warunkowe
	- Profilowanie kolumn
	- Automatyczna konsolidacja danych
	- Dołączanie zapytań z różnych źródeł
	- Scalanie zapytań
	- Konsolidacja z wykorzystaniem transformacji
- 5. Analiza danych
	- Co to jest język DAX (Data Analysis eXpressions)
	- Tworzenie obliczeń za pomocą najważniejszych funkcji DAX
	- (m.in. SUM, AVERAGE, MIN, MAX, DIVIDE, BLANK, COUNT, COUNTROWS, CALCULATE, ALL, SAMEPERIODLASTYEAR, LASTMONTH, RELATED, SUMX, DISTINCTCOUNT, DISTINCTCOUNTNONBLANK, TOTALYTD, TOTALQTD, TOTALMTD, DATEADD)
	- Tworzenie kolumn obliczeniowych
	- Dodawanie gotowych obliczeń do wizualizacji
	- Import kalendarza dat z pliku
	- Tworzenie kalendarza za pomocą funkcji CALENDARAUTO
- 6. Tworzenie wizualizacji w Power BI
	- Przegląd dostępnych wizualizacji
	- Importowanie niestandardowych wizualizacji
	- Omówienie optymalnych sposobów wykorzystania najpopularniejszych wizualizacji
	- Filtrowanie na poziomie strony, raportu, wizualizacji oraz miary
	- Modyfikowanie ustawień formatowania w raporcie
	- Jak wykorzystać kontekst obliczenia w wizualizacjach
	- Ustawienia interakcji wizualizacji
	- Rozmieszczanie i wyrównywanie wizualizacji
	- Drzewo dekompozycji
- Ustawienia strony rozmiar i proporcje
- Szablony / motywy
- Zakładki
- Widoki dla raportów (strona WWW, Tablet, Telefon)
- 8. Publikowanie raportów do usługi Power BI Online
	- Udostępnianie innym użytkownikom
	- Tworzenie pulpitu nawigacyjnego
	- Eksport do PDF i PowerPoint

Efekty uczenia zostaną zweryfikowane przed szkoleniem i po szkoleniu poprzez pre i post testy w formie testu teoretycznego zamkniętego w formie online.

# Harmonogram

Liczba przedmiotów/zajęć: 12

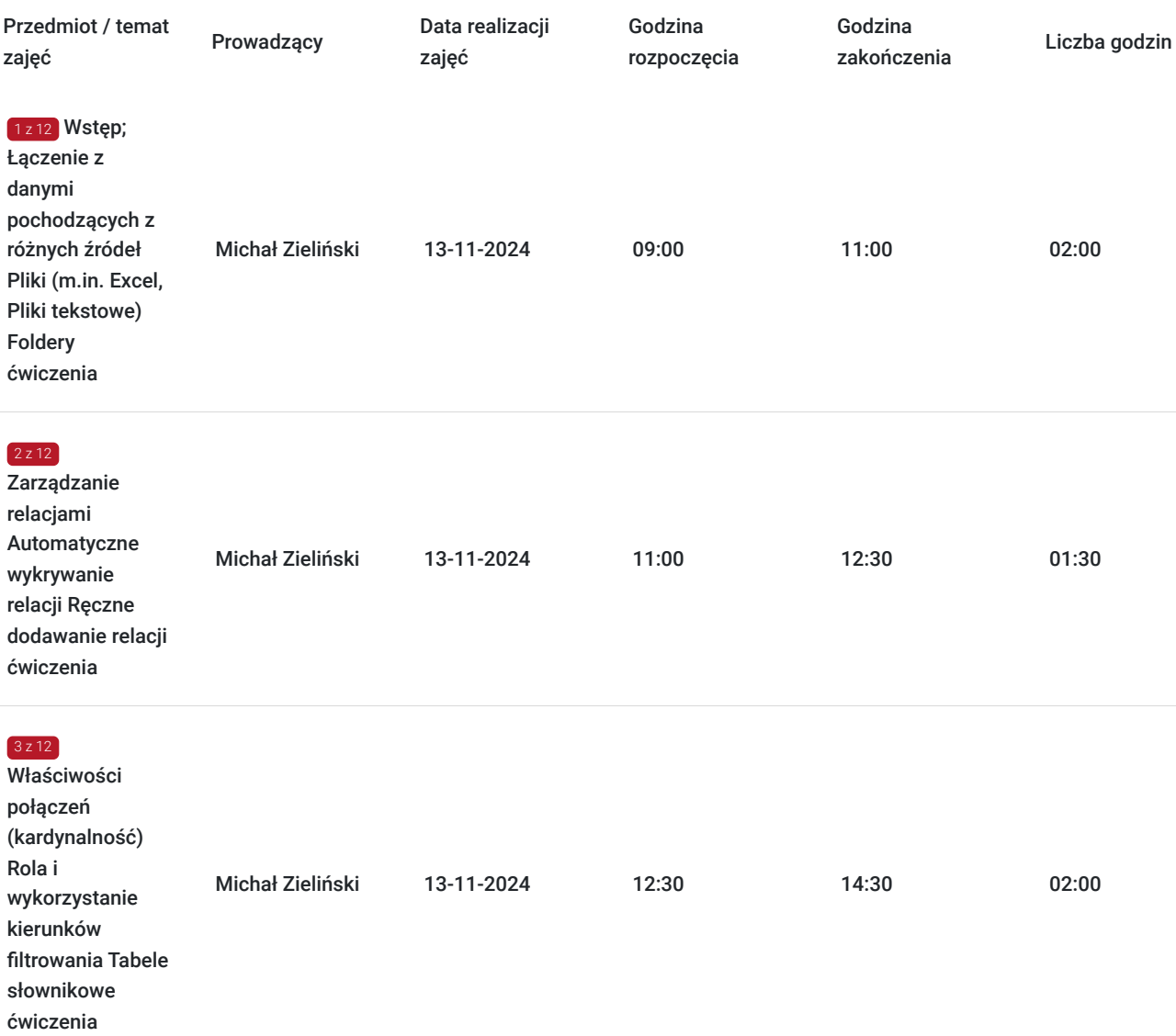

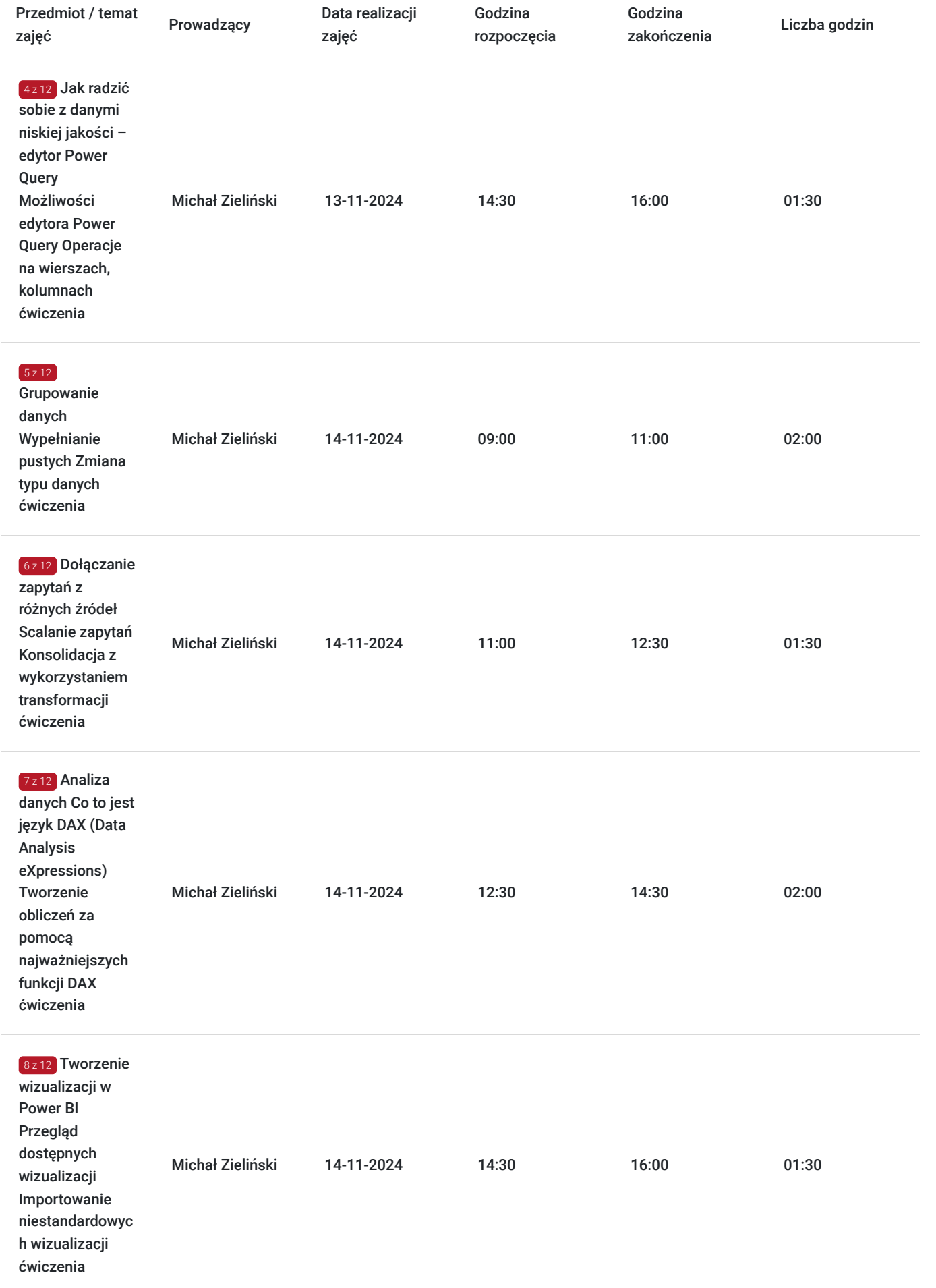

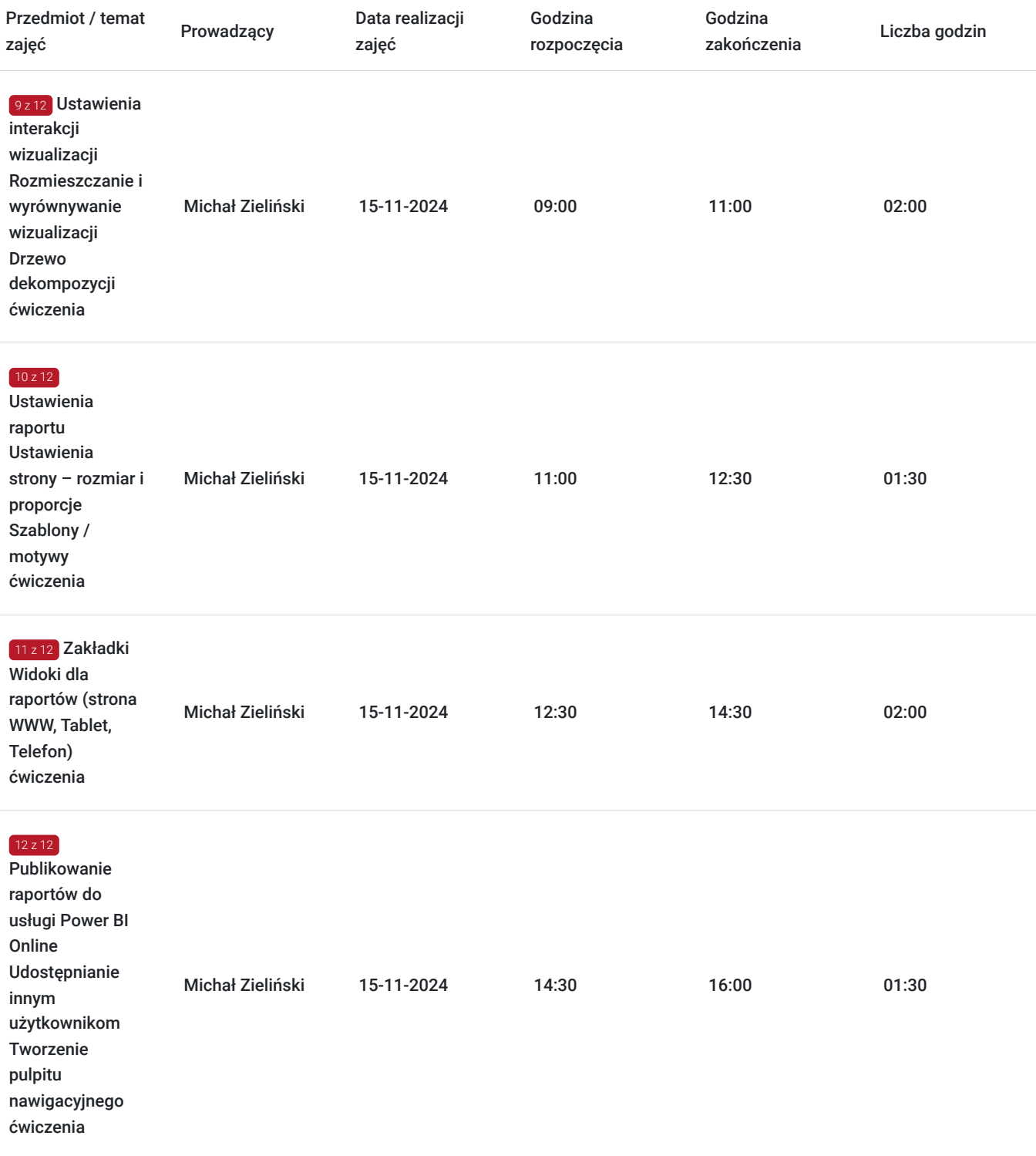

# Cennik

### **Cennik**

**Rodzaj ceny Cena Koszt przypadający na 1 uczestnika brutto** 2 460,00 PLN **Koszt przypadający na 1 uczestnika netto** 2 000,00 PLN

### Prowadzący

Liczba prowadzących: 1

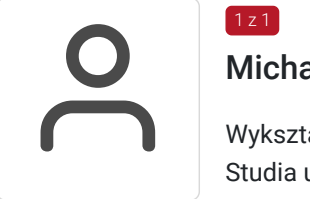

#### Michał Zieliński

Wykształcenie: Akademia Górniczo – Hutnicza w Krakowie Studia uzupełniające magisterskie Zarządzanie i Marketing · Wyższa Szkoła Zarządzania i Bankowości w Krakowie Zarządzanie i Marketing Europejska Integracja Gospodarcza · Cambridge High School Specjalizacja: Narzędzia Business Inteligence Microsoft Power BI / Analiza danych MS Excel Szkolenia Autoryzowane Microsoft Doświadczenie trenerskie: Obecnie trener Altkom Akademii od 2017r. Uczestnicy warsztatów podkreślają jego bogate praktyczne doświadczenie, wiele ciekawych przykładów rozwiązujących zadania na które trafiają w codziennej pracy. Szczególnie podkreślana jest dobra atmosfera w trakcie szkoleń, profesjonalizm i indywidualne podejście do uczestników. ZAKRES TEMATYCZNY PROWADZONYCH SZKOLEŃ · Szkolenie autoryzowane Microsoft DA-100 Analyzing Data with Power-BI · Szkolenie autoryzowane Microsoft PL-300 Microsoft Power BI Data Analyst · Microsoft Power BI Microsoft Power BI · Microsoft Power BI - Zaawansowane rozwiązania z wykorzystaniem języka DAX · Microsoft Power BI – zaawansowane transformacje z wykorzystaniem edytora Power Query. · Microsoft Power BI PLUS · Przegląd najważniejszych narzędzi w dodatkach Power Pivot, Power Query & Power Map · MS Excel - Analiza wielowymiarowa z Power Pivot z użyciem języka DAX · MS Excel - Power Query – zaawansowane pobieranie danych i

transformacja · MS Excel – Efektowna i skuteczna w przekazie wizualizacja danych · MS Excel - Dobre praktyki i rozwiązania ·

### Informacje dodatkowe

#### **Informacje o materiałach dla uczestników usługi**

Na platformie Wirtualna Klasa Altkom Akademii udostępnione zostaną bezterminowo materiały szkoleniowe (tj. np. podręczniki/prezentacje/materiały dydaktyczne niezbędne do odbycia szkolenia/ebooki itp.), zasoby bazy wiedzy portalu oraz dodatkowe informacje od trenera. Uczestnicy zachowują bezterminowy dostęp do zasobów Mojej Akademii i materiałów szkoleniowych zgromadzonych w Wirtualnej Klasie szkolenia. Platforma do kontaktu z trenerami, grupą i całą społecznością absolwentów jest portal Moja Akademia.

#### **Warunki uczestnictwa**

Niezbędnym warunkiem uczestnictwa w szkoleniach dofinansowanych z funduszy europejskich jest założenie konta w Bazie Usług Rozwojowych, zapis na szkolenie za pośrednictwem Bazy oraz spełnienie warunków przedstawionych przez danego Operatora, dysponenta funduszy publicznych, do którego składają Państwo dokumenty o dofinansowanie do usługi rozwojowej.

Ogólne warunki uczestnictwa w zajęciach zostały zamieszczone na https://www.altkomakademia.pl/ogolne-warunki-uczestnictwa-wszkoleniach/

#### **Informacje dodatkowe**

Po szkoleniu uczestnik otrzyma zaświadczenie o ukończeniu szkolenia.

Trener podczas szkolenia będzie organizował krótkie przerwy. Informacja o przerwach będzie umieszczona na slajdzie.

## Warunki techniczne

Wymagania ogólne realizacji szkolenia w formule distance learning (online): Komputer stacjonarny lub notebook wyposażony w mikrofon, głośniki i kamerę internetową z przeglądarką internetową z obsługą HTML 5. Monitor o rozdzielczości FullHD. Szerokopasmowy dostęp do Internetu o przepustowości co najmniej 25/5 (download/upload) Mb/s. W przypadku szkoleń z laboratoriami zalecamy: sprzęt wyposażony w dwa ekrany o rozdzielczości minimum HD (lub dwa komputery), kamerę internetową USB, zewnętrzne głośniki lub słuchawki.

Platforma komunikacji – ZOOM

Oprogramowanie – zdalny pulpit, aplikacja ZOOM

Link do szkolenia zgodnie z regulaminem zostanie wysłany na 2 dni przed rozpoczęciem usługi.

Link do szkolenia jest ważny w trakcie trwania całej usługi szkoleniowej.

## Kontakt

Adria<br>E-mail

### Adrianna Kukurudz

**E-mail** adrianna.kukurudz@altkom.pl **Telefon** (+22) 801 258 566